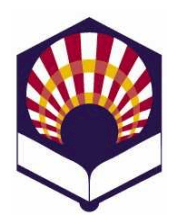

# **Programación Declarativa**

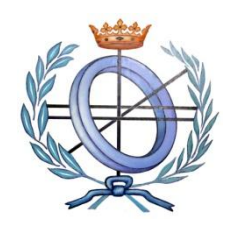

**Ingeniería Informática Cuarto curso. Primer cuatrimestre**

## **Escuela Politécnica Superior de Córdoba Universidad de Córdoba Curso académico: 2020 – 2021**

### **Práctica número 1.- Introducción al lenguaje Scheme**

#### **Observaciones:**

o Sólo se han de presentar los ejercicios marcados con un **asterisco (\*)**, que deberán estar **contenidos en un mismo fichero**.

#### o **IMPORTANTE:**

- Todas las funciones deberán tener un comentario de cabecera
	- Nombre de la función
	- **Objetivo**
	- Descripción de la solución (salvo que se deduzca de forma inmediata)
	- Significado de los parámetros de entrada.
	- Significado del resultado que devuelve.
	- Funciones auxiliares a las que llama.
- Ejemplos de ejecución de las funciones
	- Después de cada función, se debe poner unos o varios comentarios con ejemplos de ejecución de dicha función.
	- Por ejemplo, si la función es *(cuadrado x)*
		- *;; (cuadrado 2) ;; (cuadrado (cuadrado 2))*
- 1. **Constantes y literales**: teclea las siguiente constantes y literales (creados con la forma especial **quote** o con la comilla simple) y comprueba el resultado devuelto por el intérprete de *Scheme*:

; Los comentarios comienzan con el símbolo de "punto y coma"

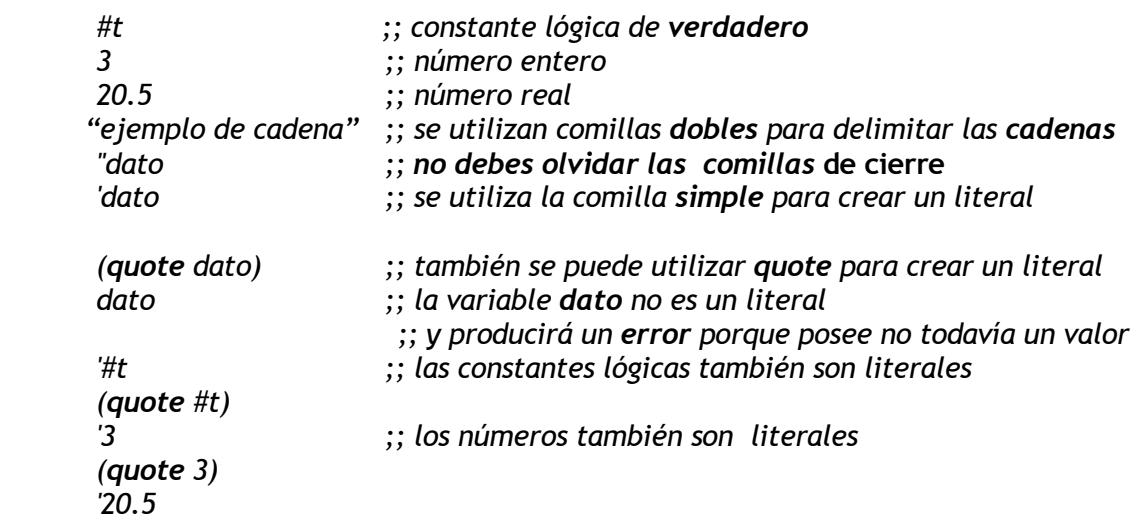

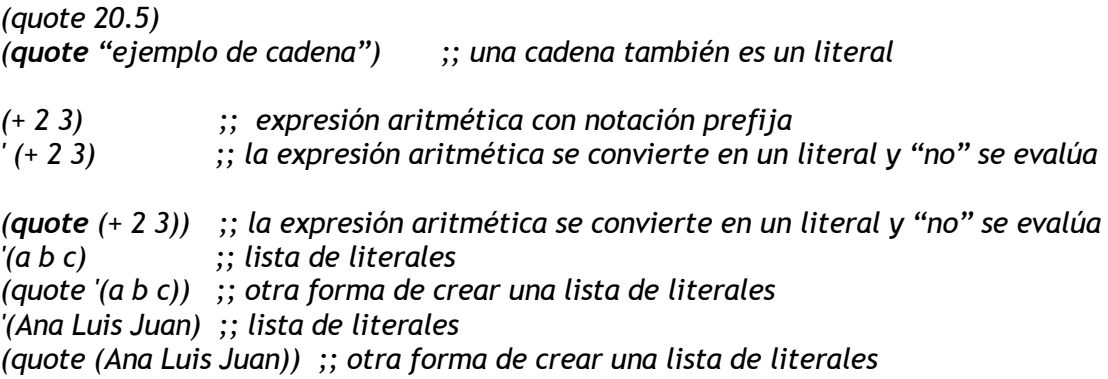

2. Teclea las siguientes expresiones aritméticas y comprueba los resultados.

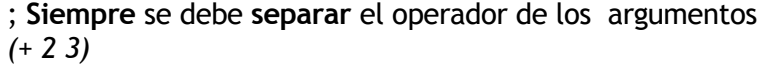

**;;** Si no se separa el operador del argumento, se producirá un **error** *(+2 3)*

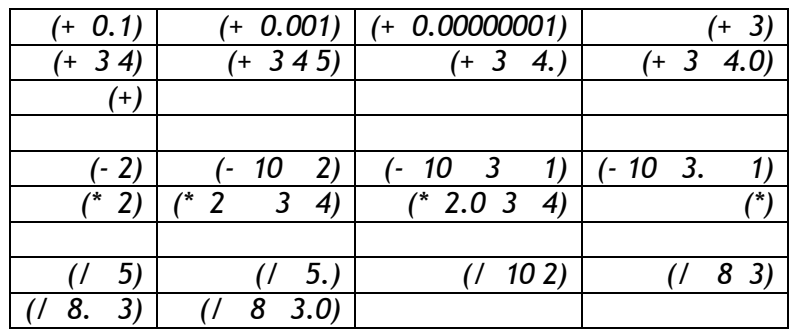

*;; Aproximación racional al número (/ 355 113)*

;; Aproximación al número  $\pi$  con seis decimales exactos. *(/ 355.0 113)*

*;; Se divide el primer argumento por el producto de los demás (/ 60 3 5 4)*

*;; Combinación de operadores (/ (\* 9 4 3) (+ 3 2))*  ;; Expresión "sangrada" con tabuladores: más legible *(/ (\* 9 4 3) (+ 3 2) )* 

3. Escribe las siguientes expresiones aritméticas con notación **prefija**:

a. 
$$
\frac{5+4(2-(3-(6+\frac{4}{5})))}{3(6-2)(2-7)}
$$
  
b. 
$$
\frac{-b\pm\sqrt{b^2-4ac}}{2a}
$$

4. Utiliza la forma especial **define** para declarar las siguientes variables y asignarles los valores que se indican:

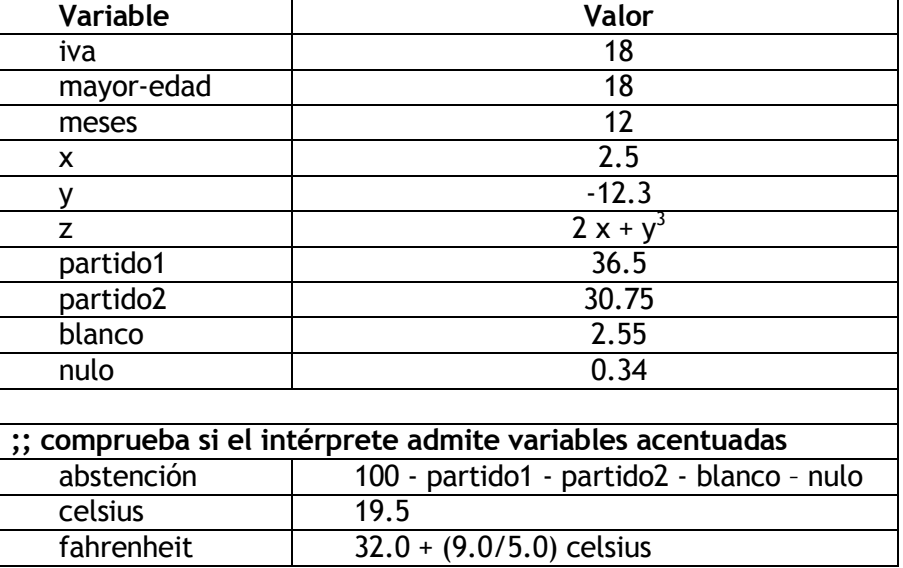

5. ¿Qué ocurre si se aplica **set!** sobre una variable no definida previamente? Por ejemplo:

*(set! votantes 23732)*

6. Define las siguientes variables y escribe en *Scheme* las expresiones asociadas a las **funciones matemáticas predefinidas** que se indican:

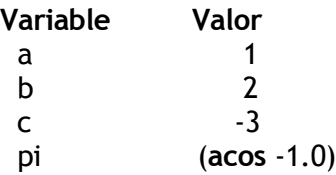

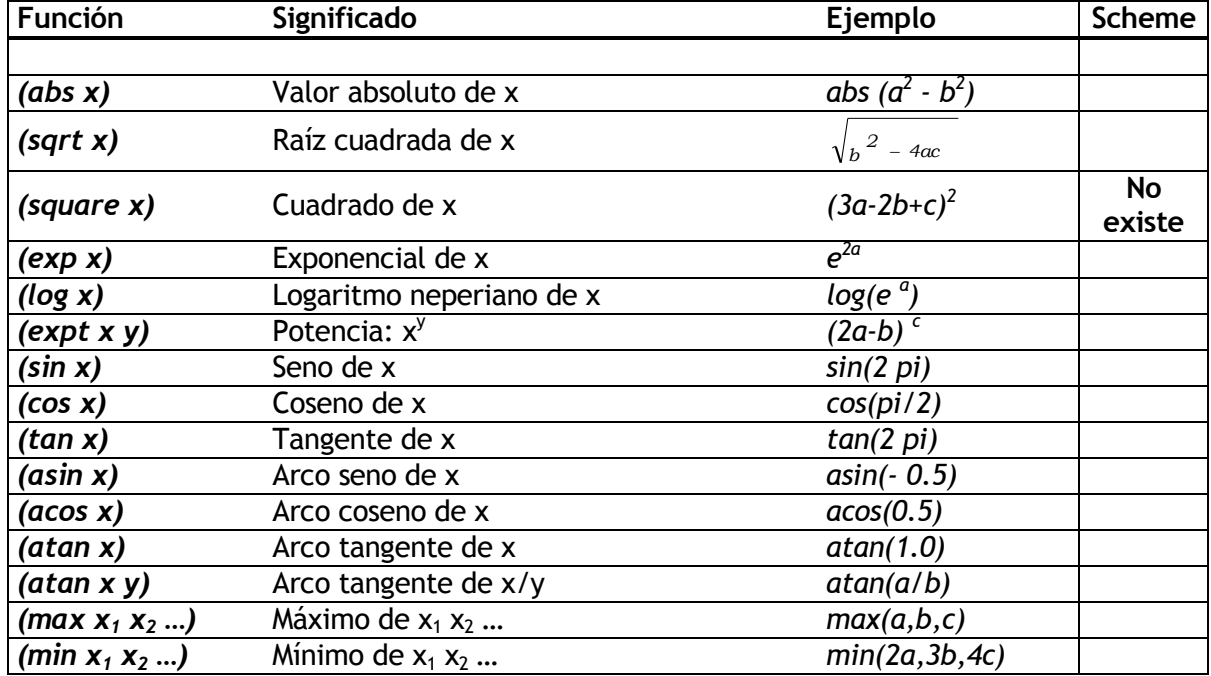

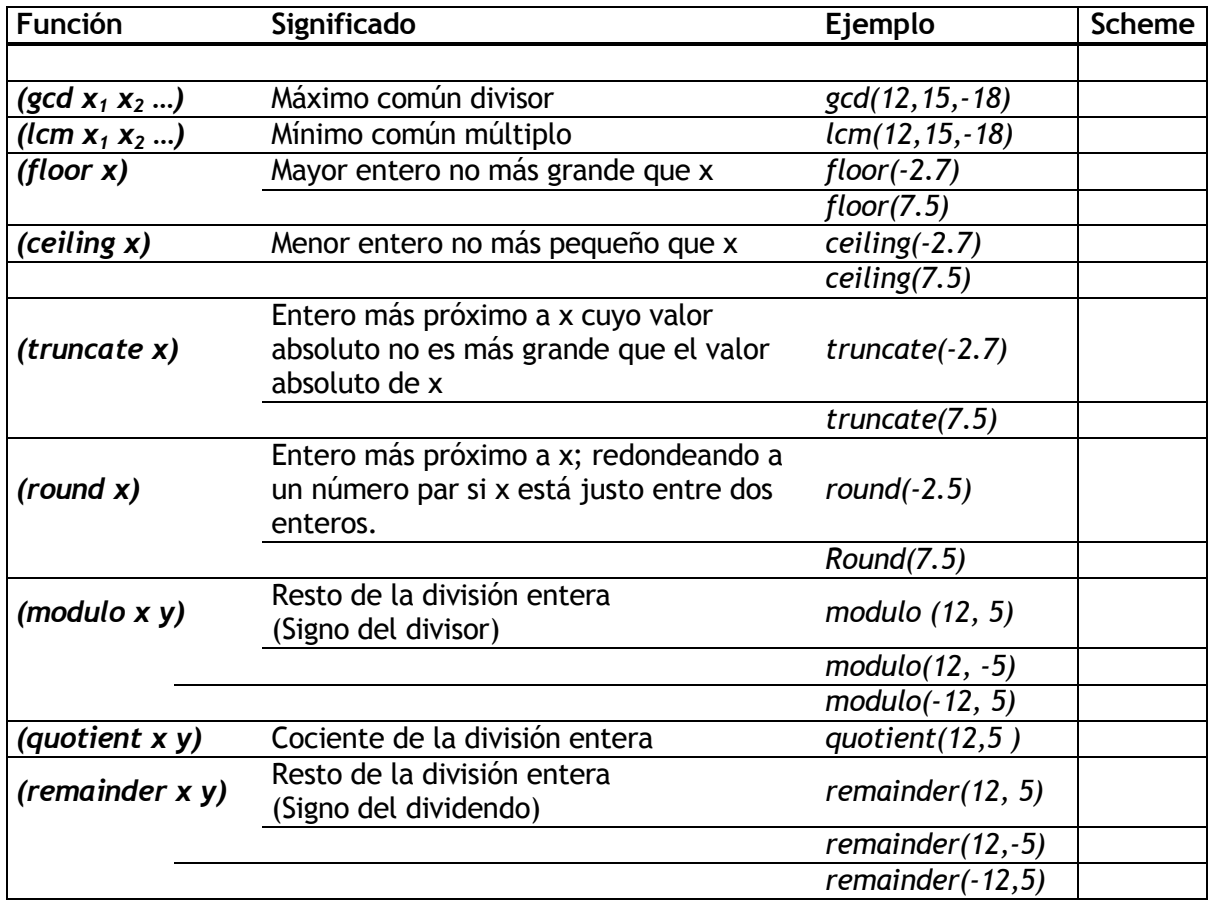

7. (\*) Codifica funciones que permitan calcular el valor del término general de las siguientes sucesiones numéricas:  $\mathbf{r}$ 

$$
a. \quad a_n = C \left( 1 + \frac{i}{100} \right)
$$

o Esta sucesión numérica permite calcular la cantidad que se obtiene al depositar una cantidad *C* durante *n* años con un interés del *i%.*

**b.** 
$$
a_n = \frac{\left(\frac{1+\sqrt{5}}{2}\right)^n - \left(\frac{1-\sqrt{5}}{2}\right)^n}{\sqrt{5}}
$$

 $\overline{\mathbb{G}}^{\mathfrak{n}}$   $\longrightarrow$   $\overline{\mathbb{G}}$   $\overline{\mathbb{G}}$   $\overline{\$ 

c.  $b_n = \frac{a}{2}$ a

- $\circ$  Donde  $a_n$  es el n-ésimo término de la sucesión de Fibonacci.
- o Comprueba que  $b_n$  converge hacia en número áureo:  $\phi = 1.680339887...$
- 8. (\*) Codifica funciones de conversión entre las siguientes unidades de medida: a. Millas a kilómetros.
	- $\circ$  1 milla = 1,60934 kilómetros
	- b. Kilómetros a millas.
	- c. Grados Celsius a grados Fahrenheit.
		- o Ejemplos: 0ºC 32ºF, 100ºC 212ºF
	- d. Grados Fahrenheit en grados Celsius.
- 9. **(\*)** Dado un polígono regular de n lados de longitud "l", codifica funciones que permitan calcular los siguientes valores:
	- a. Perímetro = n \* l
	- b. Ángulo central:  $\alpha = \frac{3}{4}$  $\boldsymbol{n}$  $\boldsymbol{o}$

c. *Apotema* = 
$$
\frac{lado}{2 \tan(\frac{\alpha}{2})}
$$
d. 
$$
\hat{Area} = \frac{perímetro * apotema}{2}
$$

- 10. **(\*)** Codifica las siguientes funciones que calculan áreas de figuras geométricas del plano:
	- **a. areaTriangulo**
		- o Calcula el área del triángulo a partir de sus lados.
		- Utiliza la fórmula de Herón.
	- **b. areaRombo**
		- o Calcula el área del rombo a partir de sus diagonales.
	- **c. areaTrapecio**
		- o Calcula el área del trapecio a partir de sus bases y altura.
- 11. **(\*)** Codifica las siguientes funciones de distancias entre puntos del plano:
	- a. **D2: distancia euclidiana o distancia L<sub>2</sub>** entre dos puntos  $P_1 = (x_1, y_1)$  y  $P_2 = (x_2, y_2)$ .

$$
\mathbf{D2}(P_1, P_2) = \sqrt{(x_2 - x_1)^2 + (y_2 - y_1)^2}
$$

b. **D1: distancia de Manhattan, distancia de la ciudad de los bloques o distancia L<sup>1</sup>** entre dos puntos  $P_1 = (x_1, y_1)$  y  $P_2 = (x_2, y_2)$ .

$$
D1(P_1, P_2) = |x_2 - x_1| + |y_2 - y_1|
$$

c. **Dmax: distancia de ajedrez, distancia de Chebyshev o distancia L** entre dos puntos  $P_1 = (x_1, y_1)$  y  $P_2 = (x_2, y_2)$ .

$$
Dmax(P_1, P_2) = max(|x_2-x_1|, |y_2-y_1|)
$$

- 12. **(\*)** Codifica la siguiente función que calcula el área del triángulo plano a partir de sus vértices:
	- **areaTrianguloVertices**
		- o La función debe recibir como argumentos a las coordenadas de los vértices.
		- o Utiliza las siguientes funciones auxiliares:
			- **areaTriangulo:** área del triángulo conocidos sus lados (ejercicio 10).
			- **D2***:* distancia euclidiana entre dos vértices (ejercicio 11).
- 13. **(\*)** Utiliza la forma especial *let* para codificar una función que calcule el área de un rombo a partir de sus vértices.
	- **areaRomboVerticesLet**
		- $\circ$  La función recibirá como argumentos las coordenadas de los vértices del rombo.
		- o Utiliza los comentarios para indicar en qué "orden relativo" se han de introducir las coordenadas de los puntos del rombo para formar las diagonales.
		- o Utiliza las siguientes funciones auxiliares:
			- **areaRombo:** área del rombo conocidas sus diagonales (ejercicio 10).
			- **D2***:* distancia euclidiana entre dos vértices (ejercicio 11).
- 14. **(\*)** Codifica las siguientes funciones:
	- a. Función denominada **distanciaPuntoRecta**
		- $\circ$  Ha de calcular la distancia de un punto  $P = (x_0, y_0)$  a una recta  $r = a x + b y + c = 0$ mediante la siguiente fórmula

$$
d(P,r) = \frac{|ax_0 + by_0 + c|}{\sqrt{a^2 + b^2}}
$$

- b. Utiliza la forma especial *let* para codificar la función denominada **distanciaPuntoRecta2**
	- o La función ha de calcular la distancia de un punto P = (*x0,y0*) a la recta que pasa por otros dos puntos  $P_1 = (x_1, y_1)$  y  $P_2 = (x_2, y_2)$ .
- o **Sugerencia**:
	- $\circ$  En primer lugar, determina los coeficientes de la recta  $r = a x + b y + c = 0$  que pasa por los puntos  $P_1$  y  $P_2$ .
	- o A continuación, utiliza la función del apartado "a".
- 15. **(\*)** Utiliza la forma especial *let* para codificar una función que calcule el área de un trapecio a partir de sus vértices
	- o **areaTrapecioLetVertices**
		- o La función recibirá como argumentos las coordenadas de los vértices del trapecio.
		- o Utiliza los comentarios para indicar en qué "orden relativo" se han de introducir las coordenadas de los puntos del trapecio para formar las bases.
		- o Utiliza las siguientes funciones auxiliares:
			- **D2***:* distancia euclidiana entre dos puntos o vértices.
			- **distanciaPuntoRecta2:** distancia de un punto a una recta definida por dos puntos.
			- **areaTrapecio:** área del trapecio conocidas las bases y la altura.